# Package 'cancerdata'

July 4, 2024

Type Package Version 1.43.0 Date 2011-10-26 Title Development and validation of diagnostic tests from high-dimensional molecular data: Datasets Author Jan Budczies, Daniel Kosztyla Maintainer Daniel Kosztyla <danielkossi@hotmail.com> Description Dataset for the R package cancerclass **Depends**  $R$  ( $>= 2.10.1$ ), Biobase License GPL  $(>= 2)$ biocViews CancerData, MicroarrayData git\_url https://git.bioconductor.org/packages/cancerdata git\_branch devel git\_last\_commit 63ca809 git\_last\_commit\_date 2024-04-30 Repository Bioconductor 3.20 Date/Publication 2024-07-04 **Contents** 

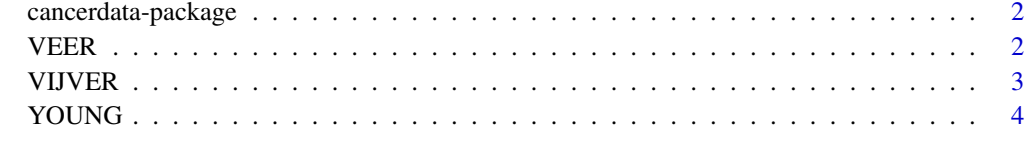

**Index** [5](#page-4-0). The second state of the second state of the second state of the second state of the second state of the second state of the second state of the second state of the second state of the second state of the second

<span id="page-1-0"></span>

## Description

This package contains dataset for the R package cancerclass.

# Details

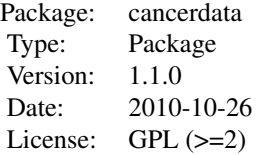

# Author(s)

Jan Budczies <jan.budczies@charite.de>, Daniel Kosztyla <danielkossi@hotmail.com>

# References

[1] Michiels S, Koscielny S, Hill C (2005), *Prediction of cancer outcome with microarrays: a multiple random validation strategy*, Lancet 365:488-492.

# See Also

[VEER1](#page-1-1)

## Examples

### see: help(VEER1);

VEER *Breast cancer gene expression data (van't Veer)*

# <span id="page-1-1"></span>Description

Gene expression data from the breast cancer microarray study of van't Veer et al. [1]. The data set VEER includes gene expression values of 24481 genes in 78 tumor samples. The data set VEER1 is a filtered version [2] of VEER including gene expression values of 4948 genes in 78 tumor samples).

#### <span id="page-2-0"></span>VIJVER 3

#### Usage

data(VEER) data(VEER1)

#### Value

Data and annotations are organized in a ExtressenSet of the package Biobase.

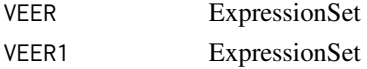

#### References

[1] van 't Veer LJ et al. (2002), *Gene expression profiling predicts clinical outcome of breast cancer*, Nature 415:530-536.

[2] Michiels S, Koscielny S, Hill C (2005), *Prediction of cancer outcome with microarrays: a multiple random validation strategy*, Lancet 365:488-492.

### Examples

### see: help(GOLUB);

VIJVER *Breast cancer gene expression data (Vijver)*

# Description

Gene expression data from the breast cancer microarray study of Vijver et al. [1]. The data set VIJVER includes expression values of 24481 genes in 295 tumor samples. The data set VIJVER1 is a filtered version of VIJVER [2] including expression values of 4948 genes in 295 tumor samples.

# Usage

data(VIJVER) data(VIJVER1)

#### Value

Data and annotations are organized in a ExtressenSet of the package Biobase.

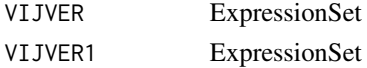

# References

[1] van de Vijver MJ, He YD, van't Veer LJ, et al. (2002): *A gene-expression signature as a predictor of survival in breast cancer.* N Engl J Med, 347:1999-2009.

[2] Michiels S, Koscielny S, Hill C (2005), *Prediction of cancer outcome with microarrays: a multiple random validation strategy*, Lancet 365:488-493.

#### <span id="page-3-0"></span>Examples

### see: help(GOLUB);

YOUNG *Breast cancer gene expression data (van't Veer, young patients)*

#### Description

Gene expression data from the breast cancer microarray study of van't Veer et al. [1]. The data set VEER includes gene expression values of 24481 genes in 19 tumor samples. The data set VEER1 is a filtered version [2] of VEER including gene expression values of 4948 genes in 19 tumor samples).

# Usage

data(YOUNG) data(YOUNG1)

#### Value

Data and annotations are organized in a ExtressenSet of the package Biobase.

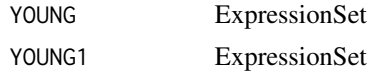

# References

[1] van 't Veer LJ et al (2002), *Gene expression profiling predicts clinical outcome of breast cancer*, Nature 415:530-56.

[2] Michiels S, Koscielny S, Hill C (2005), *Prediction of cancer outcome with microarrays: a multiple random validation strategy*, Lancet 365:488-492.

# Examples

### see: help(GOLUB);

# <span id="page-4-0"></span>Index

∗ datasets VEER, [2](#page-1-0) VIJVER, [3](#page-2-0) YOUNG, [4](#page-3-0) ∗ package cancerdata-package, [2](#page-1-0)

cancerdata *(*cancerdata-package*)*, [2](#page-1-0) cancerdata-package, [2](#page-1-0)

VEER, [2](#page-1-0) VEER1, *[2](#page-1-0)* VEER1 *(*VEER*)*, [2](#page-1-0) VIJVER, [3](#page-2-0) VIJVER1 *(*VIJVER*)*, [3](#page-2-0)

YOUNG, [4](#page-3-0) YOUNG1 *(*YOUNG*)*, [4](#page-3-0)